**WEGEHEO** 

1

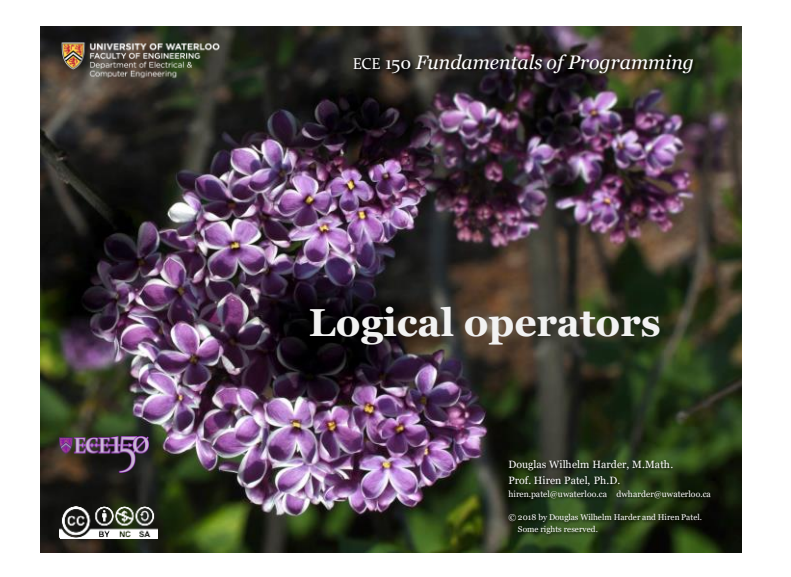

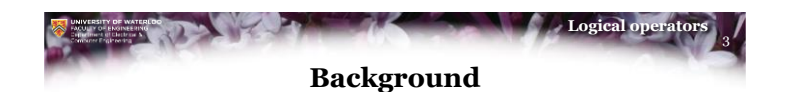

- We have seen six comparison operators
	- Three complementary pairs

$$
\qquad \qquad \models \qquad \qquad \langle \quad \rangle = \qquad \qquad \rangle \quad \langle =
$$

- Problem:
	- What if more than one condition is required?
	- What if two conditions result in the same consequent?
	- What if we require that a condition must be false?

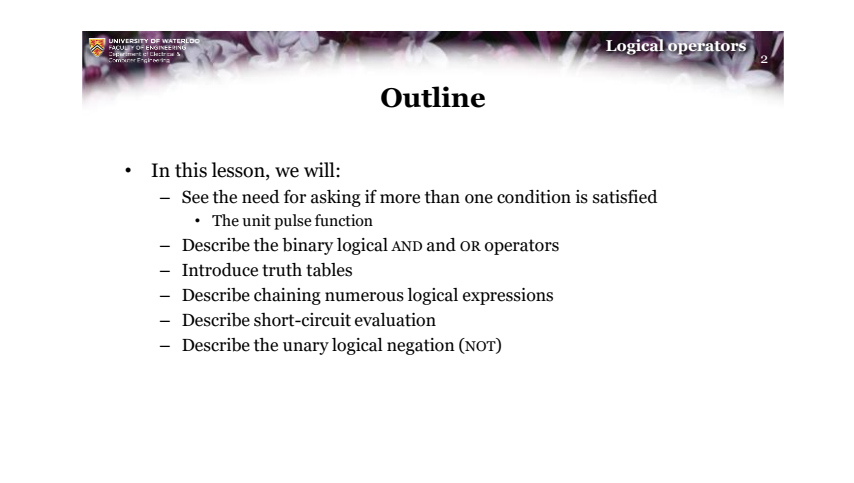

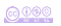

**VECEHIO** 

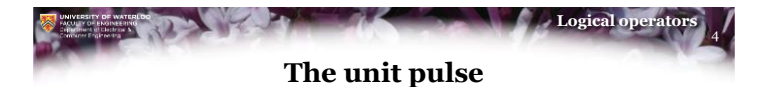

• Suppose we want to implement the function:

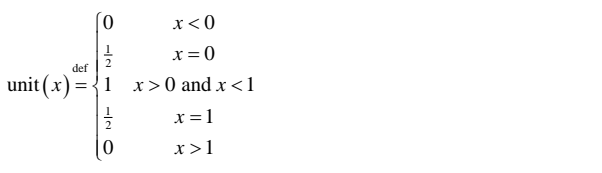

• This function has an integral (area under the curve) equal to 1

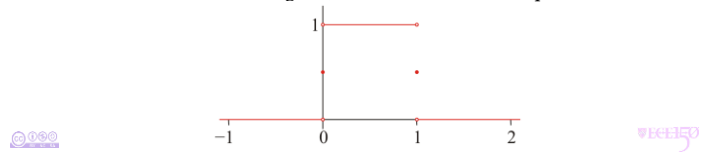

 $0000$ 

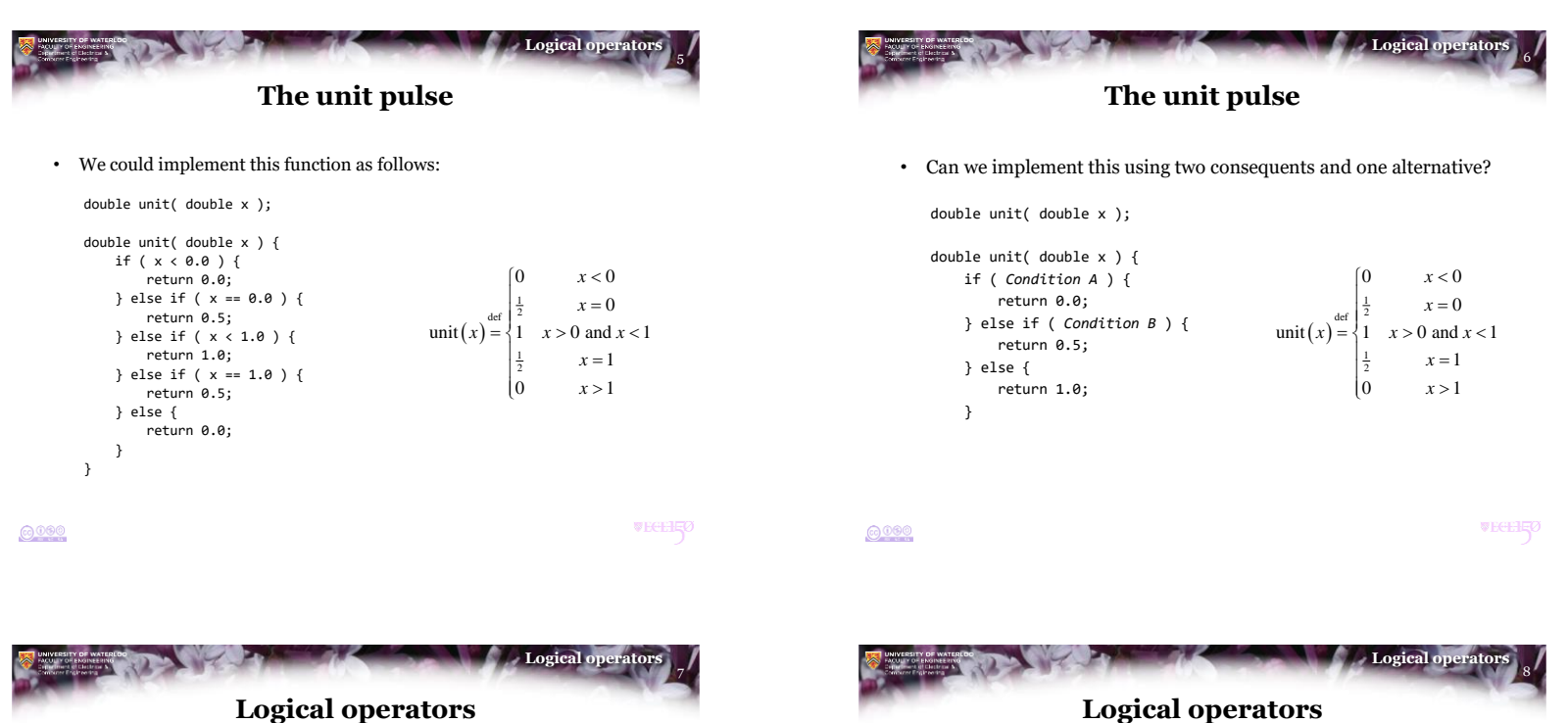

- 
- In English, we would simply say that the result is
	- 0 if either *x* < 0 **or** *x* > 1,
	- 0.5 if either  $x = 0$  or  $x = 1$ , and
	- 1 if both  $x > 0$  and  $x < 1$

• In C++, there are two logical binary operators – They take two Boolean values (bool) and return a Boolean value

- The OR operator | | returns true if either operands is true
- The AND operator && returns true if both operators are true

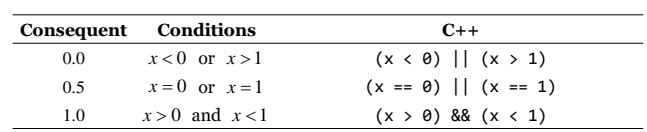

**VECEHIO** 

 $6000$ 

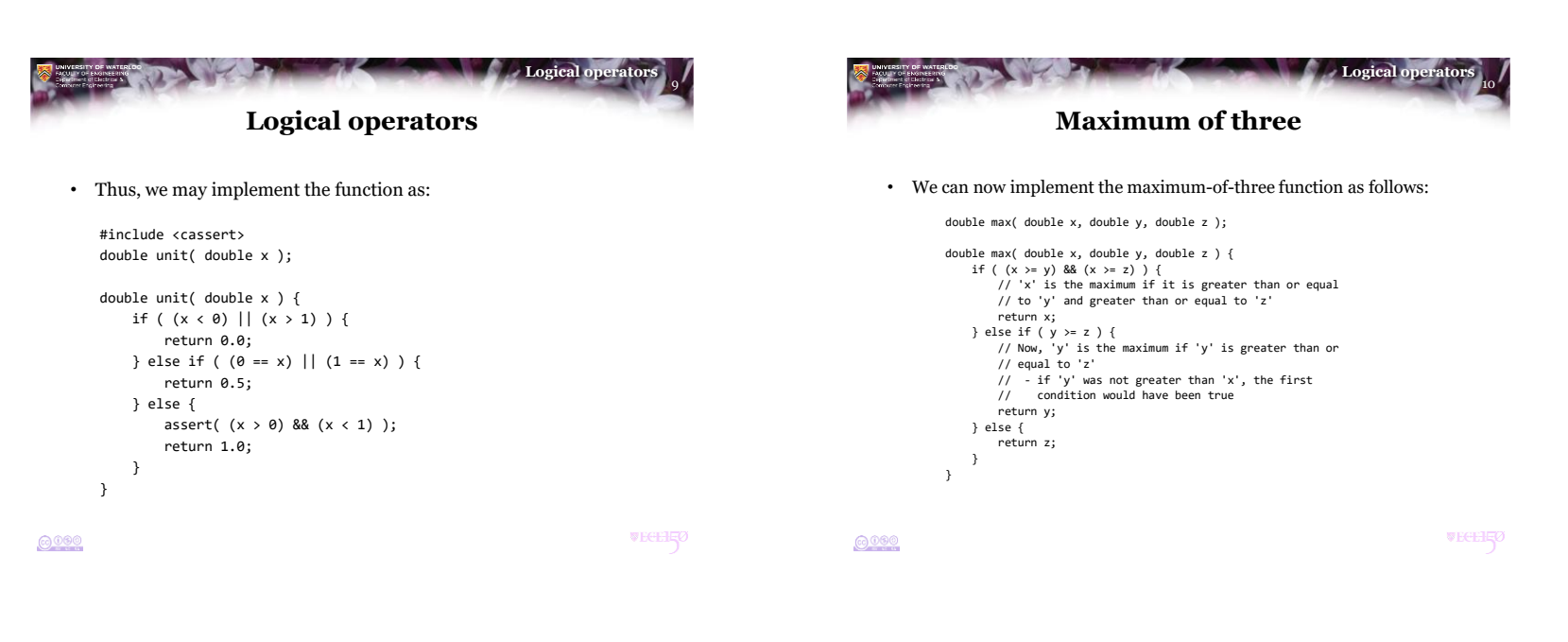

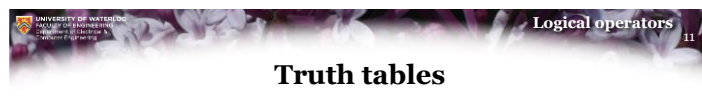

- We know that the logical OR operator  $||\cdot||$  is true if either operand is true
	- It is false if both operands are false
- We know that the logical AND operator && is true if both operand are true
	- It is false if either operands is false
- To display this visually, we use a *truth table*

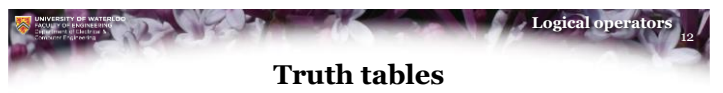

• In elementary school, you saw addition and multiplication tables: – Given two operands, the table gave the result of the operation

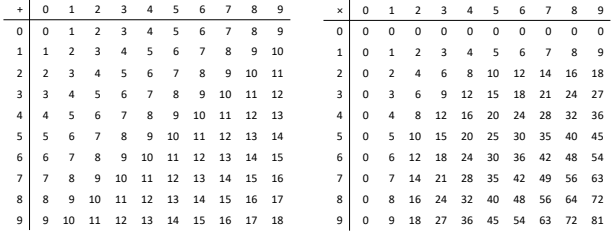

 $0000$ 

**VECEHIO** 

 $6000$ 

**VECEHIO** 

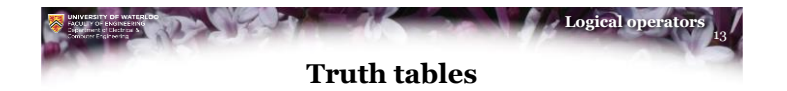

• With only two possible values of the operands, these truth tables are much simpler:

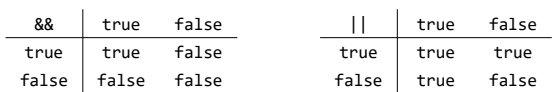

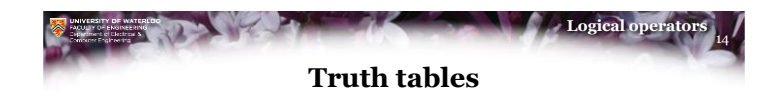

• An alternate form is to consider all values of the operands:

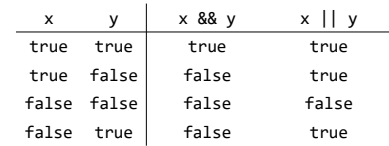

 $6000$ 

**VECEHRO** 

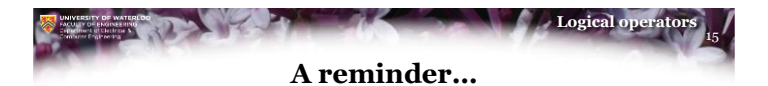

• Just to remind you, however, the result of a logical operator is simply 0 or 1:

// All these print '1':

std::cout << ((3 < 4) && (4 < 5) ) << std::endl; std::cout <<  $((6 > 12) || (4 \le 5) ) << std:end1;$ std::cout <<  $((3 == 3) || (5 > 0) ) << std::end1;$ std::cout <<  $((3 \le 4) || (6 \ge 15))$  << std::endl;

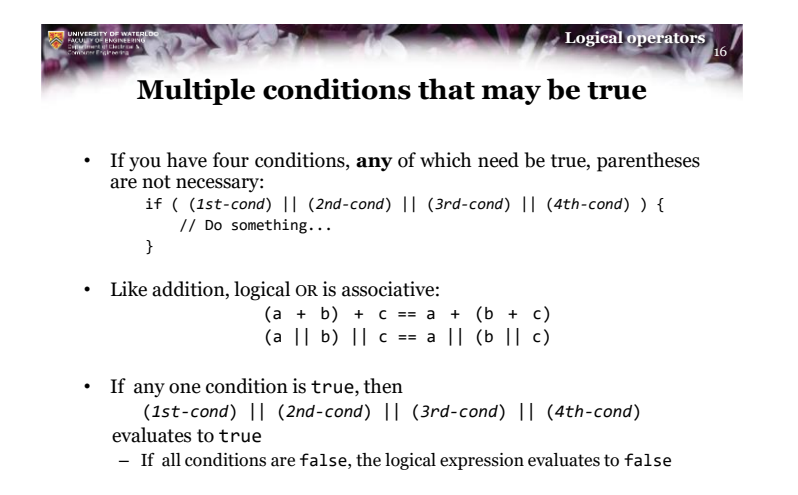

 $6000$ 

**VECEHIO** 

**@000** 

 $6000$ 

**WEGEHEO** 

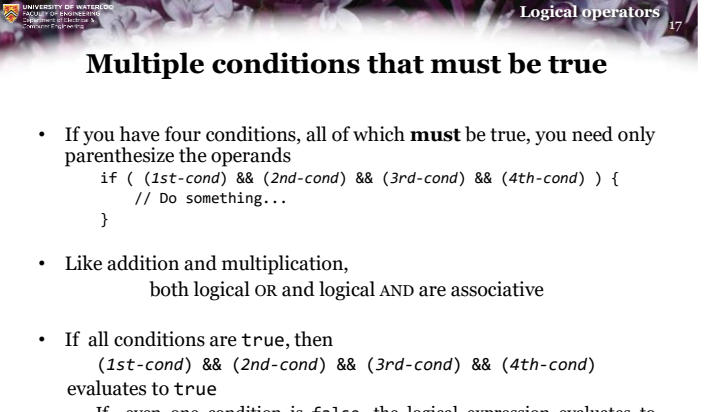

– If even one condition is false, the logical expression evaluates to false

```
6000
```
**VECEHEC** 

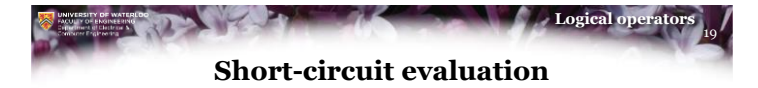

- Consider these logical expressions:  $(x \lt -10)$  ||  $(x > 10)$  $(x \leftarrow -10)$  ||  $((x \leftarrow -1)$  &&  $(x \leftarrow 1))$  ||  $(x \rightarrow 10)$
- Suppose that 'x' has the value -100
	- The first comparison operation returns true
	- Is there is any reason to even bother testing the others?
		- No: the result of true || any-other-conditions must be true
	- This is referred to as *short-circuit evaluation*

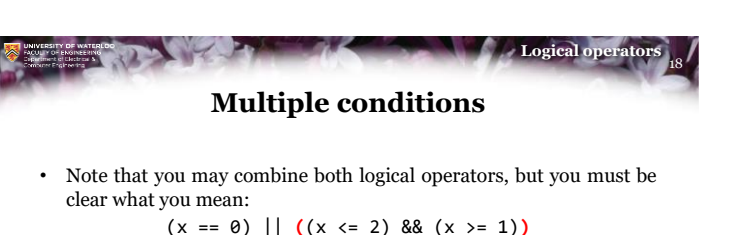

is very different from

 $((x == 0) || (x <= 2))$  &&  $(x >= 1)$ 

- The first is true if *x* is 0 or *x* is in the closed interval  $[1, 2]$
- The second is true only if  $x$  is in the closed interval  $[1, 2]$
- If you leave it as

 $(x == 0) || (x <= 2) &8 & (x >= 1)$ the compiler will decide, and programmers will be left guessing

 $6000$ 

**VECEHRO** 

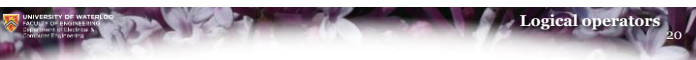

## **Short-circuit evaluation**

- Suppose now that 'x' has the value 0:  $(x \lt -10)$  ||  $(x > 10)$  $(x \leftarrow -10)$  ||  $((x \leftarrow -1)$  &&  $(x \leftarrow 1))$  ||  $(x \rightarrow 10)$
- The first condition is false, and
	- In the first example,  $(x > 10)$  is false and it is the last condition, so the expression is false
	- In the second example,  $((x > -1)$  &  $(x < 1))$  is true, so the entire logical expression is true
		- There is no need at this point to evaluate  $(x > 10)$
		- Even though it is false, the entire expression is still true

**VECEHIO** 

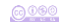

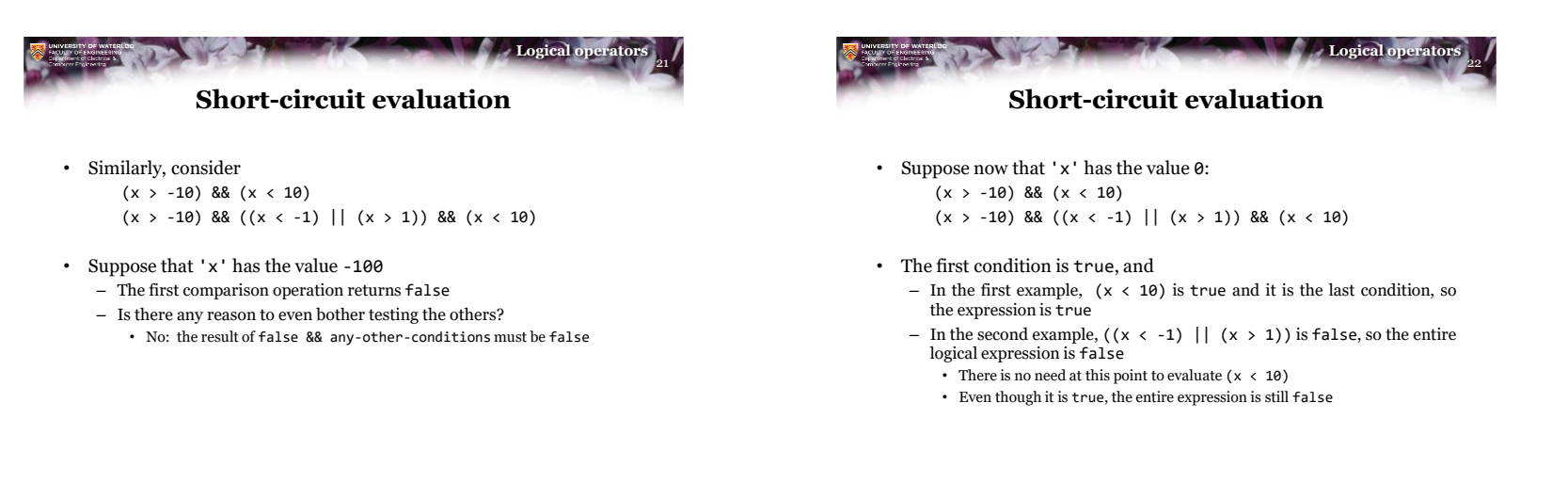

```
0000
```
**VECEIEO** 

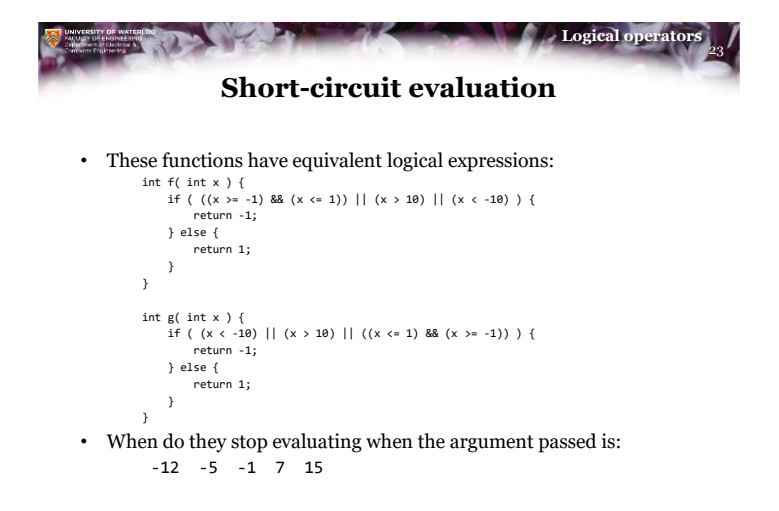

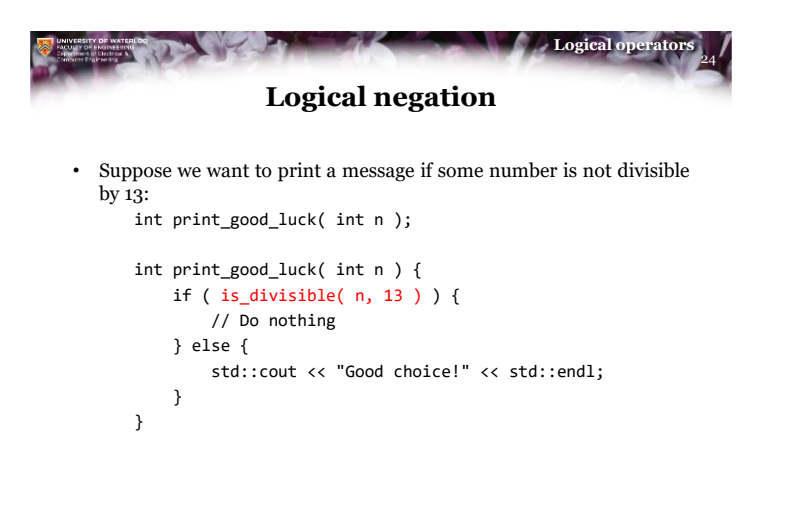

 $6000$ 

**VECEHIO** 

 $6000$ 

 $0000$ 

**VECEHIO** 

**VECEREO** 

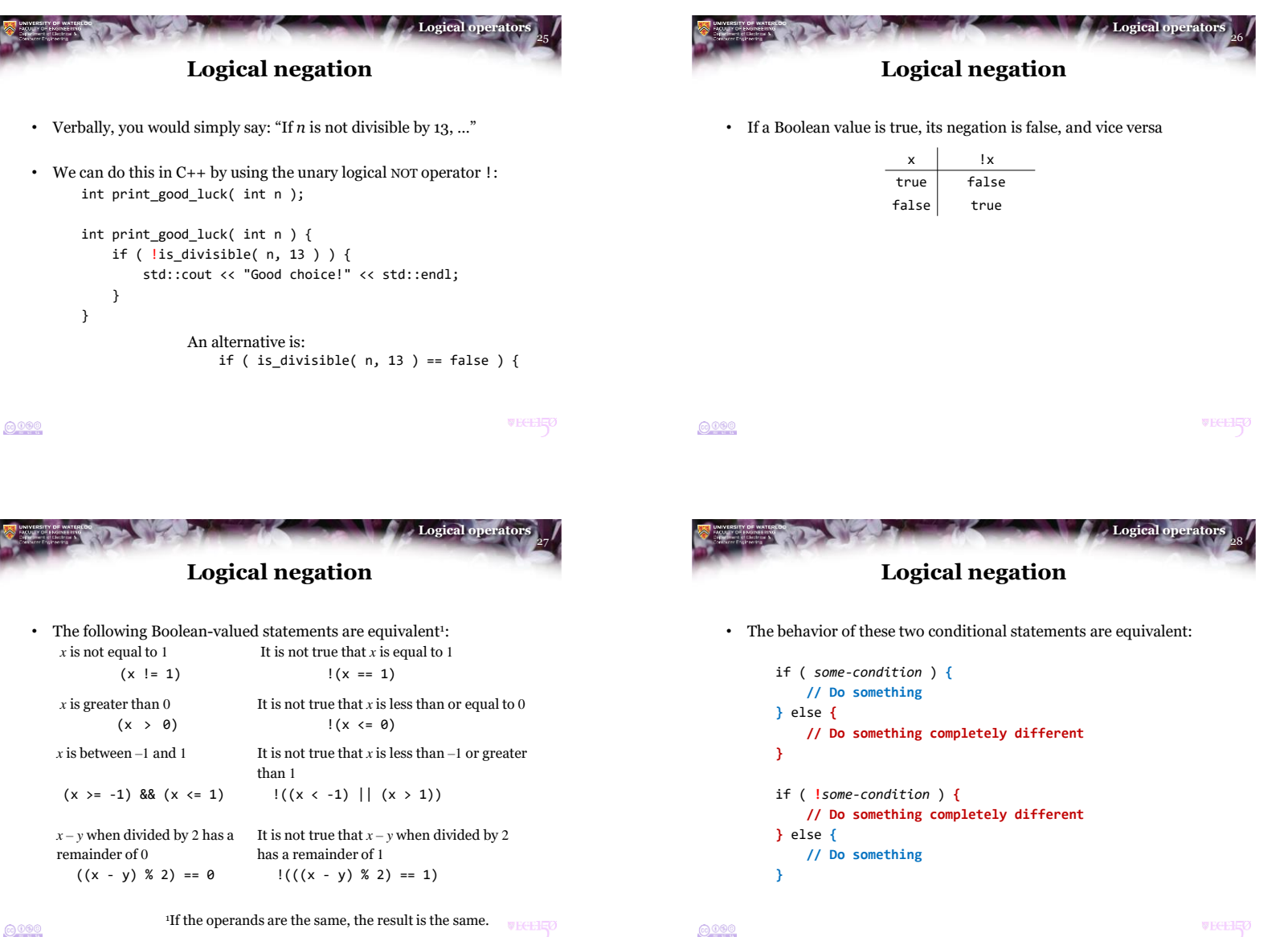

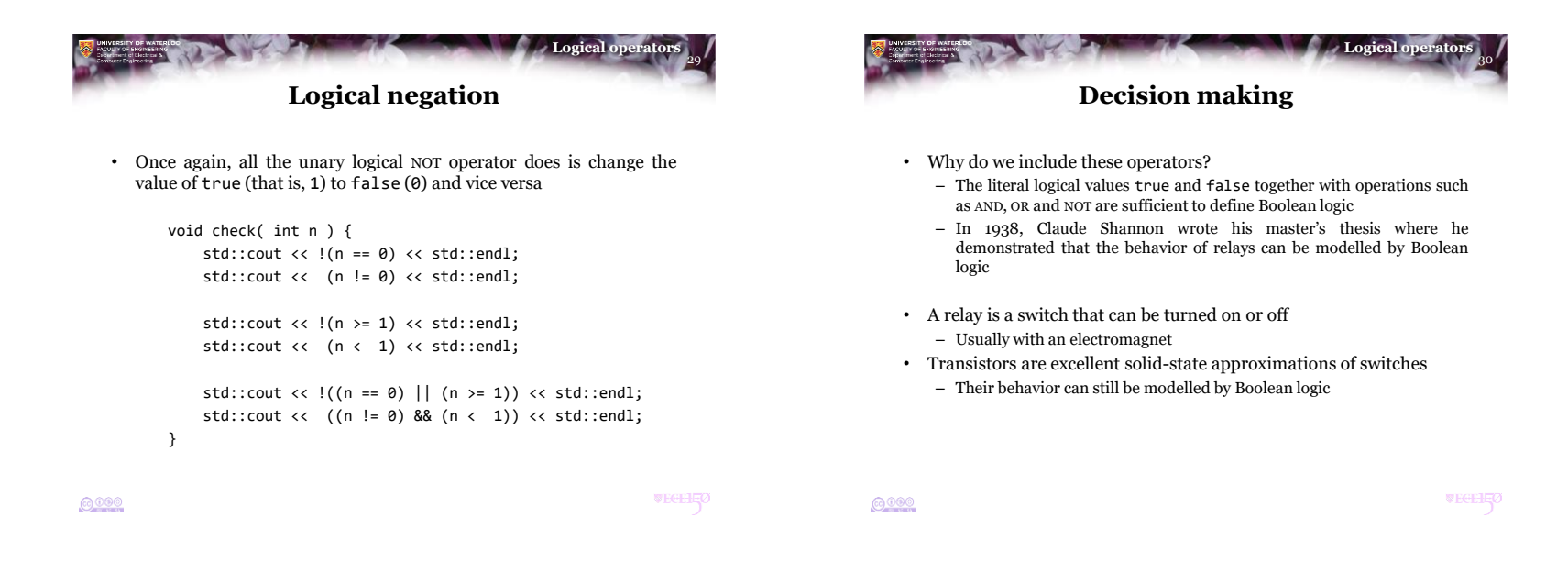

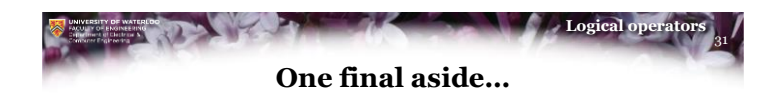

- In Claude Shannon's master's thesis, written in 1937 when he was 21-years old, he demonstrated that Boolean algebra was sufficient to construct any logical, numerical relationship
	- He founded information theory
	- Shannon's maxim: "The enemy knows the system"
	- He also invented the *ultimate machine*:

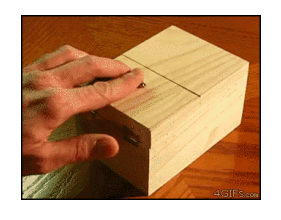

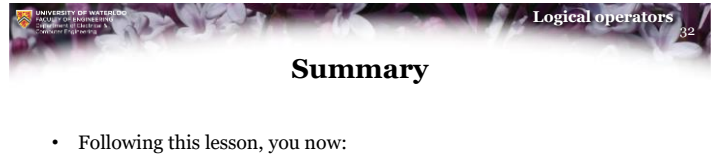

- Understand that two or more conditions can be chained together
	- With a logical AND (&&), all must be true for the result to be true
	- With a logical OR (||), one must be true for the result to be true
- Are familiarized with truth tables
- Understand the idea of short-circuit evaluation
	- As soon as one condition is false in a chain of logical ANDs, we're done: the result must be false
	- As soon as one condition is true in a chain of logical ORs, we're done: the result must be true
- Understand that logical negation switches between true and false

 $0000$ 

**VECEHIO** 

 $6000$ 

**WEGEHE** 

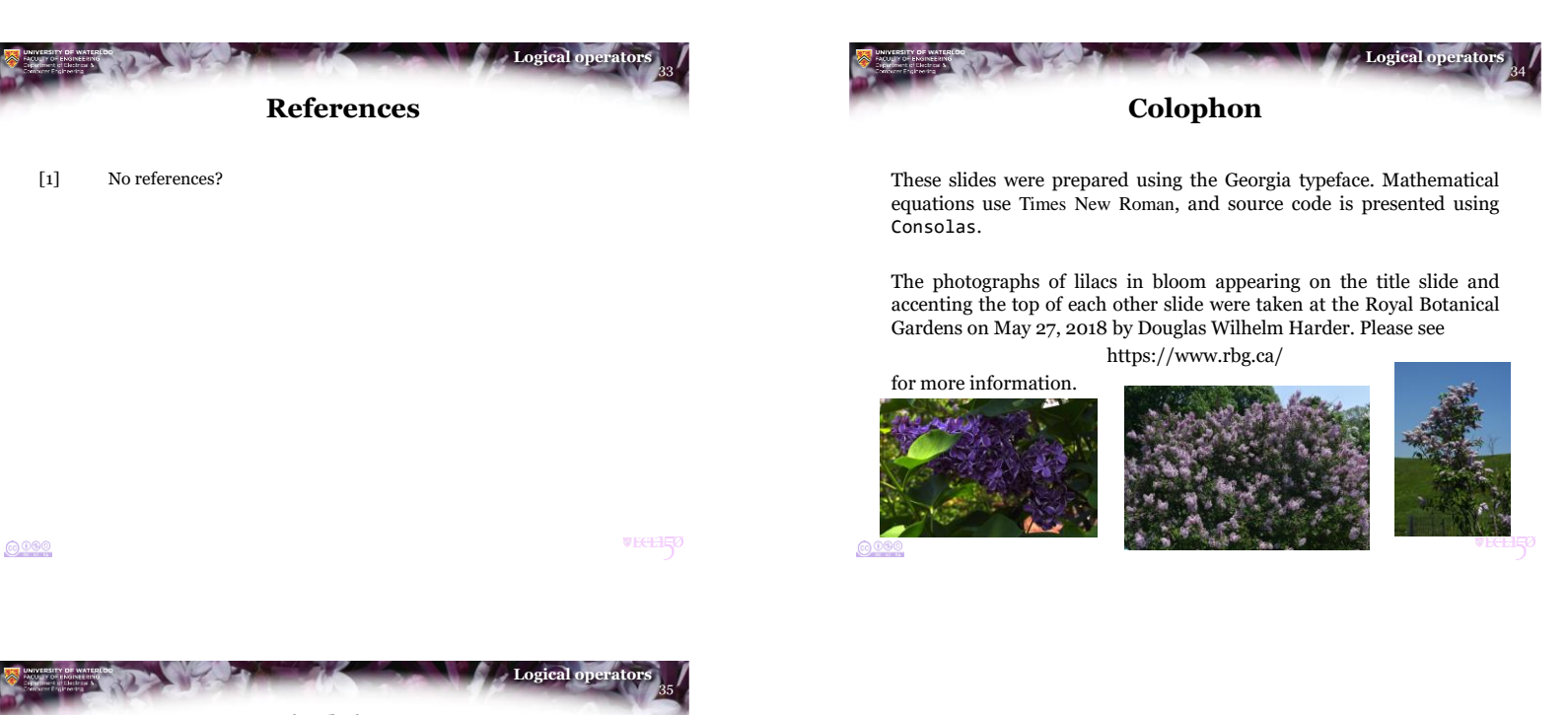

**Disclaimer**

These slides are provided for the ECE 150 *Fundamentals of Programming* course taught at the University of Waterloo. The material in it reflects the authors' best judgment in light of the information available to them at the time of preparation. Any reliance on these course slides by any party for any other purpose are the responsibility of such parties. The authors accept no responsibility for damages, if any, suffered by any party as a result of decisions made or actions based on these course slides for any other purpose than that for which it was intended.